*Ref. 00000*

### Logiciels d'automation radio professionnel bbe stpl

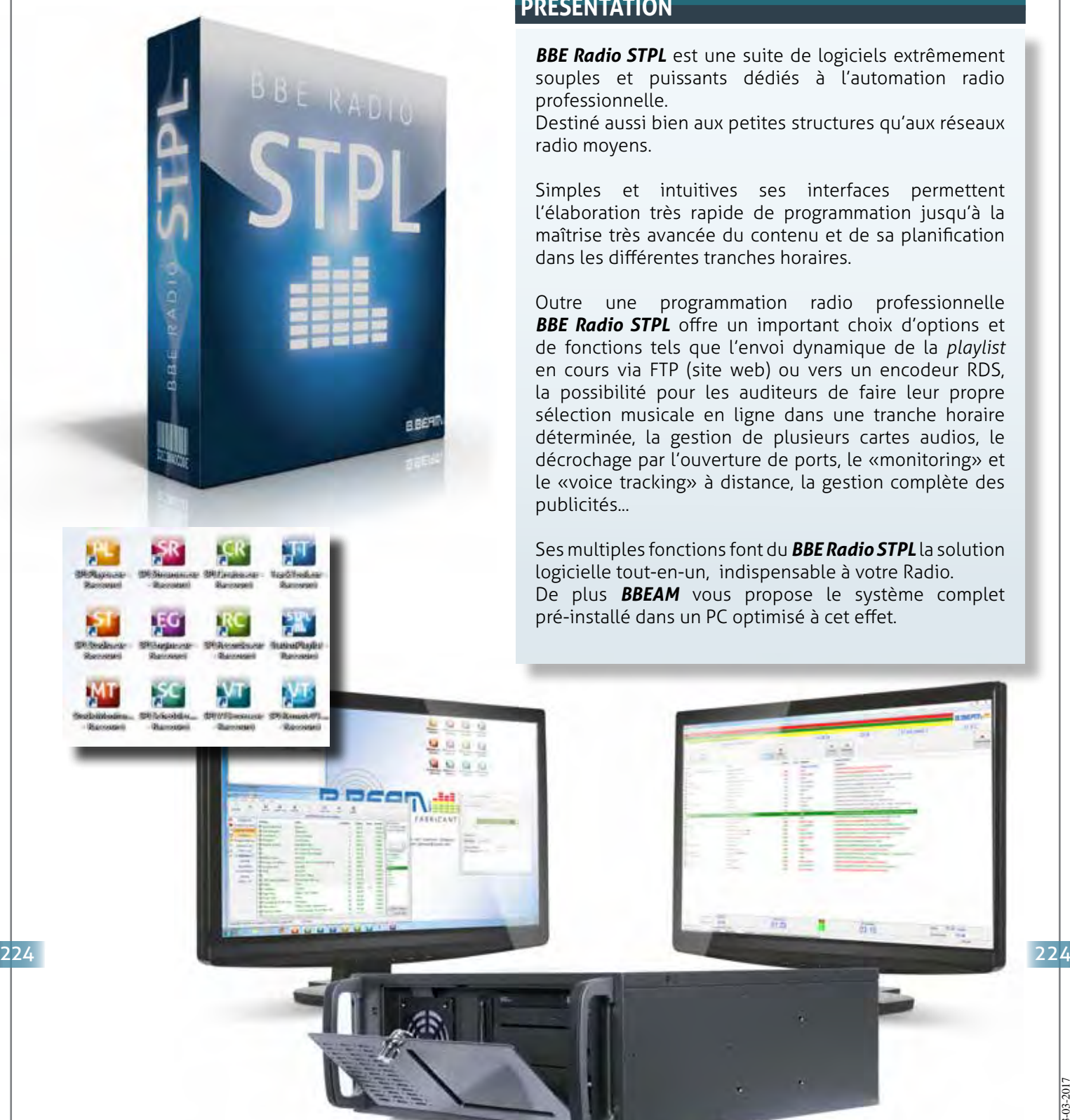

#### **PRÉSENTATION**

*BBE Radio STPL* est une suite de logiciels extrêmement souples et puissants dédiés à l'automation radio professionnelle.

Destiné aussi bien aux petites structures qu'aux réseaux radio moyens.

Simples et intuitives ses interfaces permettent l'élaboration très rapide de programmation jusqu'à la maîtrise très avancée du contenu et de sa planification dans les différentes tranches horaires.

Outre une programmation radio professionnelle *BBE Radio STPL* offre un important choix d'options et de fonctions tels que l'envoi dynamique de la *playlist* en cours via FTP (site web) ou vers un encodeur RDS, la possibilité pour les auditeurs de faire leur propre sélection musicale en ligne dans une tranche horaire déterminée, la gestion de plusieurs cartes audios, le décrochage par l'ouverture de ports, le «monitoring» et le «voice tracking» à distance, la gestion complète des publicités...

Ses multiples fonctions font du *BBE Radio STPL* la solution logicielle tout-en-un, indispensable à votre Radio. De plus *BBEAM* vous propose le système complet pré-installé dans un PC optimisé à cet effet.

FR-23-03-2017

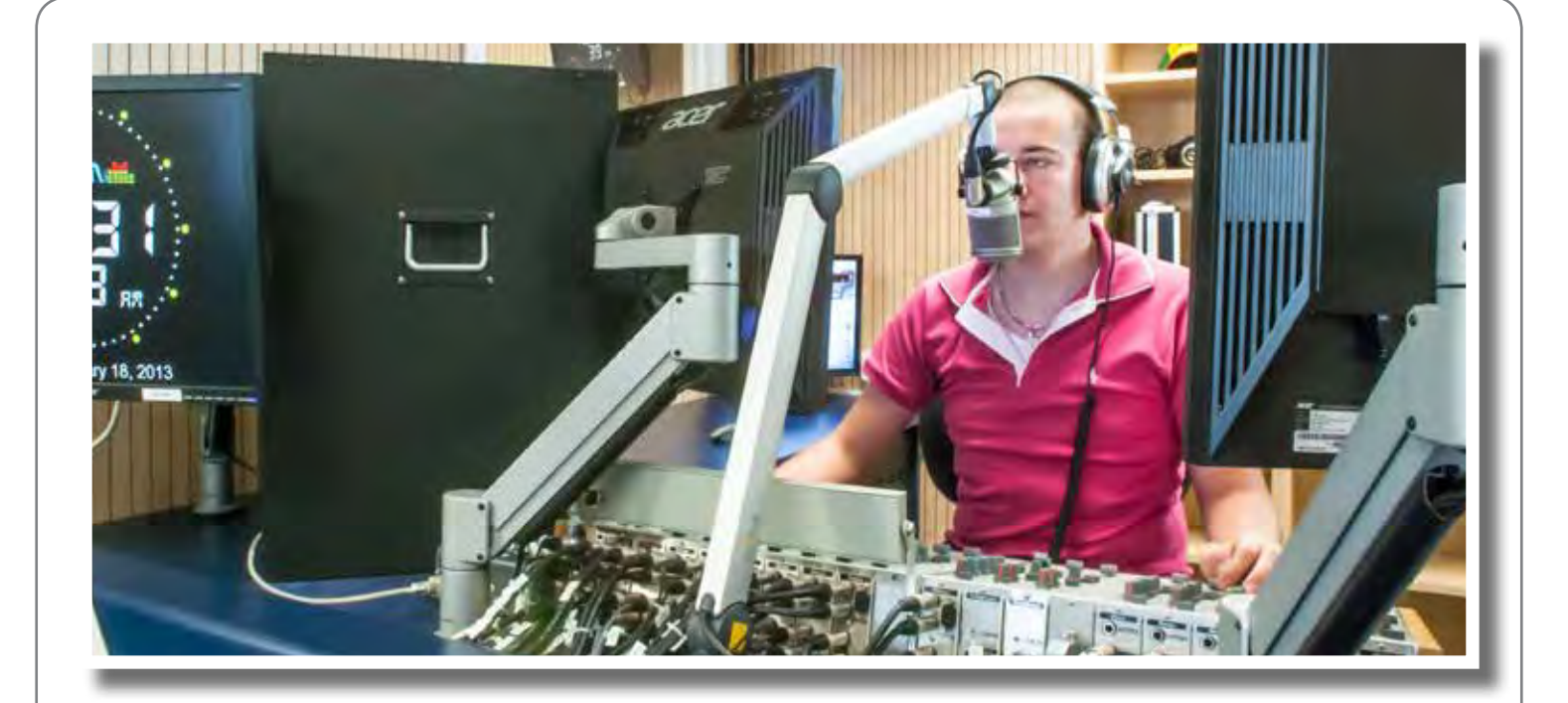

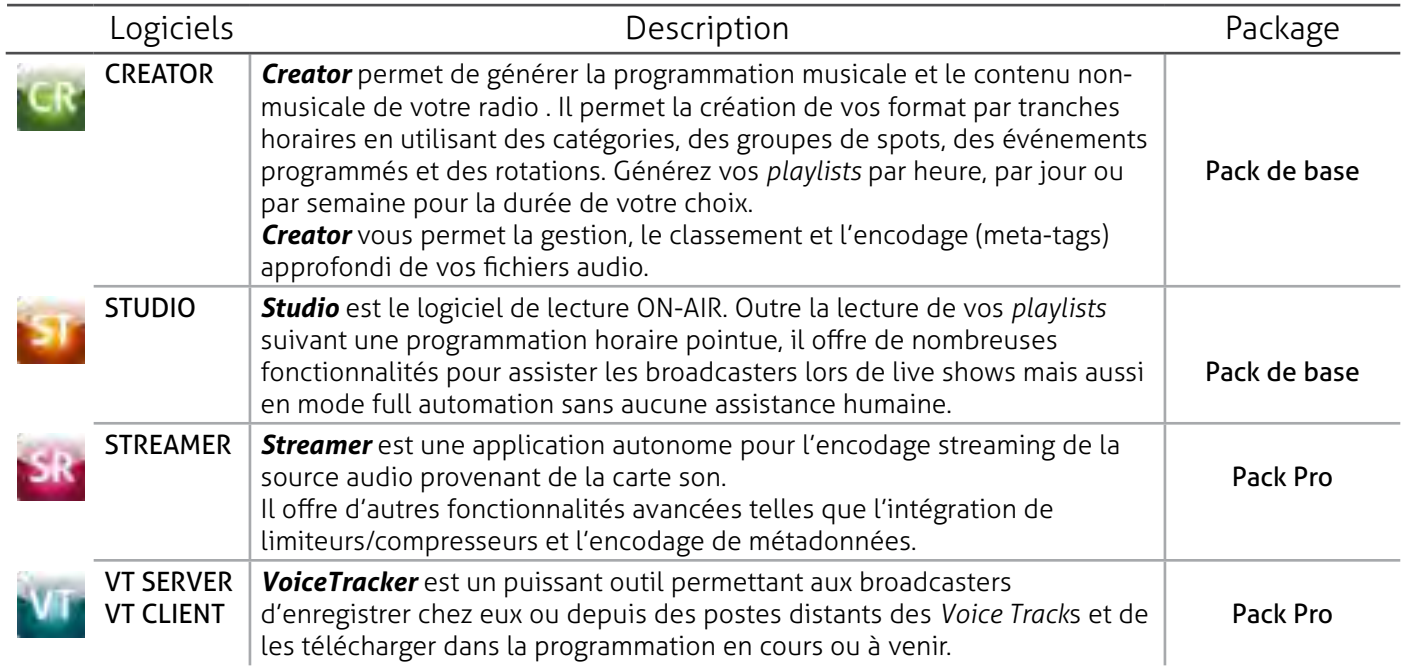

 $\circ$ 

Catagories

NVALODICATEDORY DANCE

*INALOGICATEGORY BUNK* 

NAUDOLATOONYAN

**NUMBER ATMOSPHERE** 

ANAIDO EATÉGOIVEAL SA ENEDOLATIOORYSOUL

MAUDIOICATEGORY/CLASSIC ROOK

Disagria Le Picharia

**Last Hitler** 

Total

耳特

**A 11 22** 

市開市

图

MAURENCATIGORACIASSE ROCKUMA Cocher

#### **CRÉEZ UNE PROGRAMMATION AVANCÉE AVEC CREATOR**

ura Stylanikaylat Creator P

Groupes de Spots

A<sub>l</sub> Liste de lecture

Rotations

Pregrammations

Artistes Liée

Times Like

 $\sqrt{ }$  - Options -Cinical **Вернико** Format Playes Anima **HTML (V)** 

o

H

Fichie Edden Vor Outle Aid

**Asic Categore** 

**Gib more** 

 $rac{6}{60}$ nas

Total des Pistes de la Catégorie 72 Actistes oniques: 302

 $0.944$ 

**BOASSEROCK** 

 $\frac{m}{2}$  $\frac{\Theta}{2}$ 

la couleur musicale désirée.

générée.

*Creator* permet de générer la programmation musicale et le contenu non-musicale de votre radio .

Il permet la création de vos formats d'émission par tranches horaires en utilisant des catégories, des groupes de spots, des événements programmés et des rotations.

Générez vos *playlists* par heure, par jour ou par semaine pour la durée de votre choix.

Associé à différents utilitaires tels que *Track Tool* ou *Playlist Editor*, *Creator* vous permet la

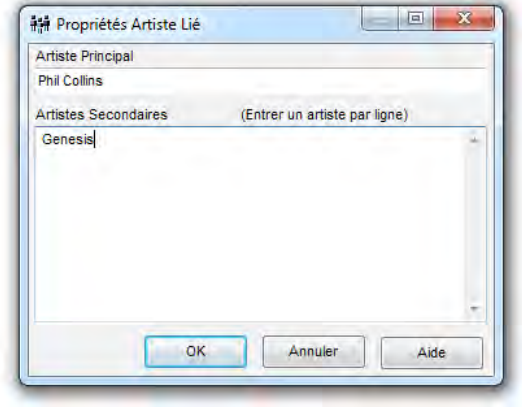

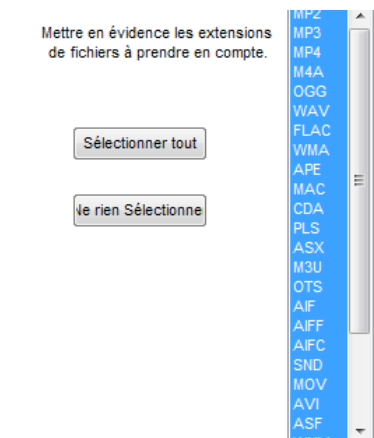

spécifique, ceci vous donne un contrôle total des styles musicaux et sur les formats d'émission que vous souhaitez diffuser. *Creator* est bien plus qu'un simple générateur de *playlists* pour une lecture aléatoire ou successive de titres, il permet un grand nombre de

gestion, le classement et l'encodage (ID-tags) approfondis de vos fichiers audio, ceux-ci peuvent être ainsi facilement intégrés à des catégories suivant leurs métadonnées donnant à votre programmation

57 pittes

L'édition des *playlists* depuis *Playlist Editor* permet à tout moment de modifier ou d'améliorer une programmation même si elle est déjà

Les rotations peuvent être créées pour une heure ou pour un jour

contrôles tels que la création des règles de séparation par artistes ou par titres et d'une large gamme d'événements programmés (top horaire, diffusion des pubs, arrêt/reprise de l'automation, ouverture de port...)

*Creator* comme tous les logiciels de la suite peut lire et gérer beaucoup de formats de fichier audio: mp3, wav, flac, ogg, wma..., mais aussi des fichiers playlist ou de streaming: m3u, pls (par exemple pour le décrochage des infos sur une webradio).

Grâce à l'outil *Track Tool* vous pouvez très facilement éditer vos fichiers audio afin d'effacer pour marquer les séquences sans voix pour jouer un spot intro ou outro sur le morceau, pour gérer les fondus enchaîner et les débuts de mixe.

De plus *Track Tool* est un logiciel fonctionnant de manière autonome, ce qui vous permet de l'installer (gratuitement) sur un ou plusieurs postes de travail distants afin de préparer tous vos fichiers audio à la programmation.

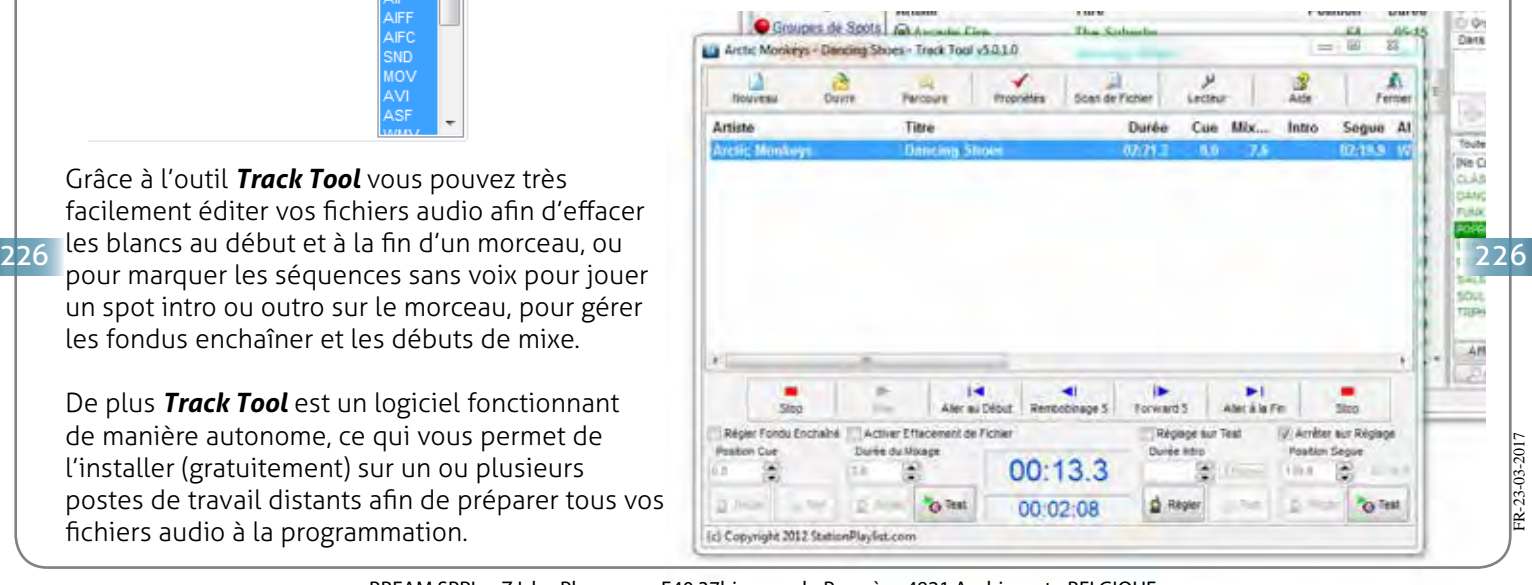

BBEAM SPRL - Z.I. les Plenesses - E40 37bis - rue du Progrès - 4821 Andrimont - BELGIQUE Tel.: +32 87228983 - Fax : +32 87223400 - Mob : +32 475761453 - sales@bbeam.com - www.bbeam.com

### **FLEXIBILITÉ ET UNIVERSALITÉ GRÂCE AUX MÉTADONNÉES DE FICHIER**

Contrairement à beaucoup de systèmes d'automation radio, le *BBE STPL* n'utilise pas de base de données.

Ce qui lui confère une grande souplesse au niveau de sa gestion.

En effet, bien qu'il offre autant de possibilités que d'autres logiciels pro, la gestion des fichiers ne passe pas par un encodage souvent laborieux dans un «format propriétaire».

Cette caractéristique a pour effet de rendre les tâches d'exportation, de copie ou de sauvegarde très simples et légères. Là où d'autres systèmes vous obligent à une réinstallation complète ou à des frais supplémentaires lors d'un problème majeur, le *BBE STPL* vous offre des solutions simples, rapides et bon marché.

De plus, vos fichiers une fois encodés gardent leur extension et format natif. Vous pouvez ainsi les utiliser dans n'importe quel autre programme et les copier sur d'autres postes de travail tout en conservant leurs métadonnées.

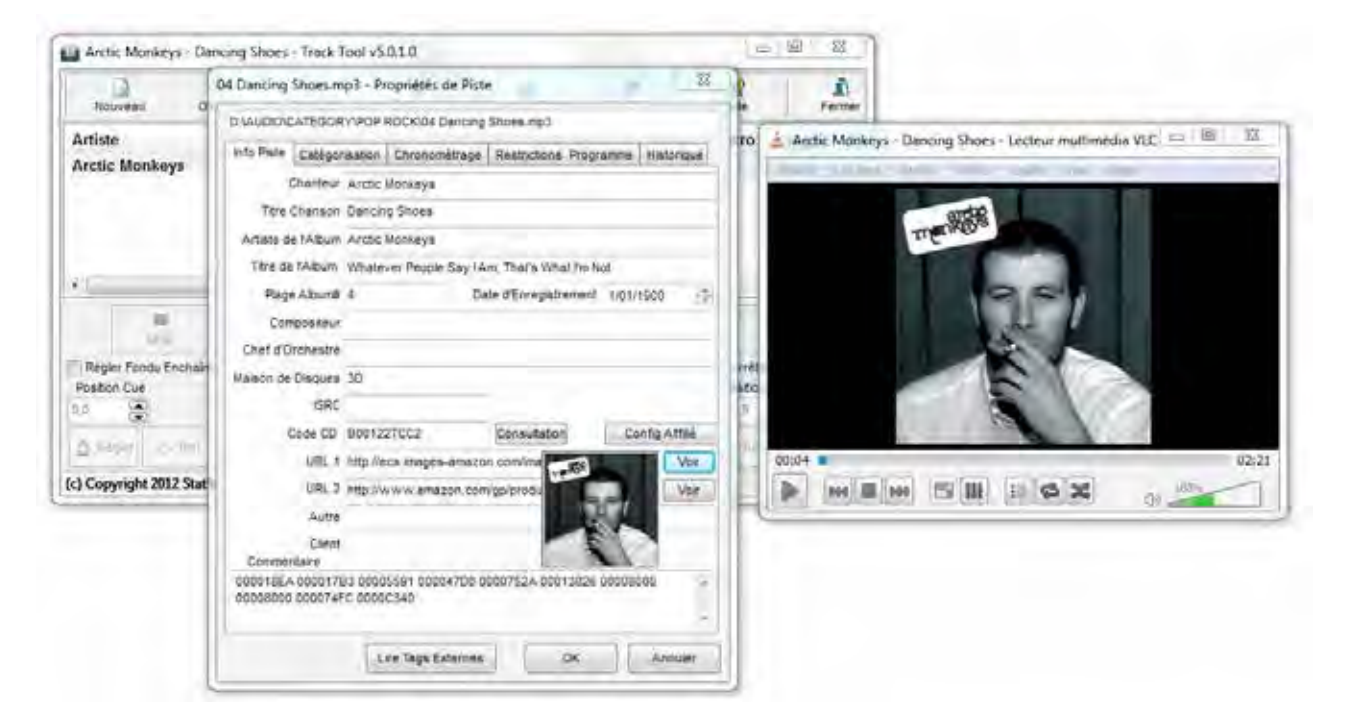

### **PARTAGEZ ET GÉREZ VOS PLAYLISTS**

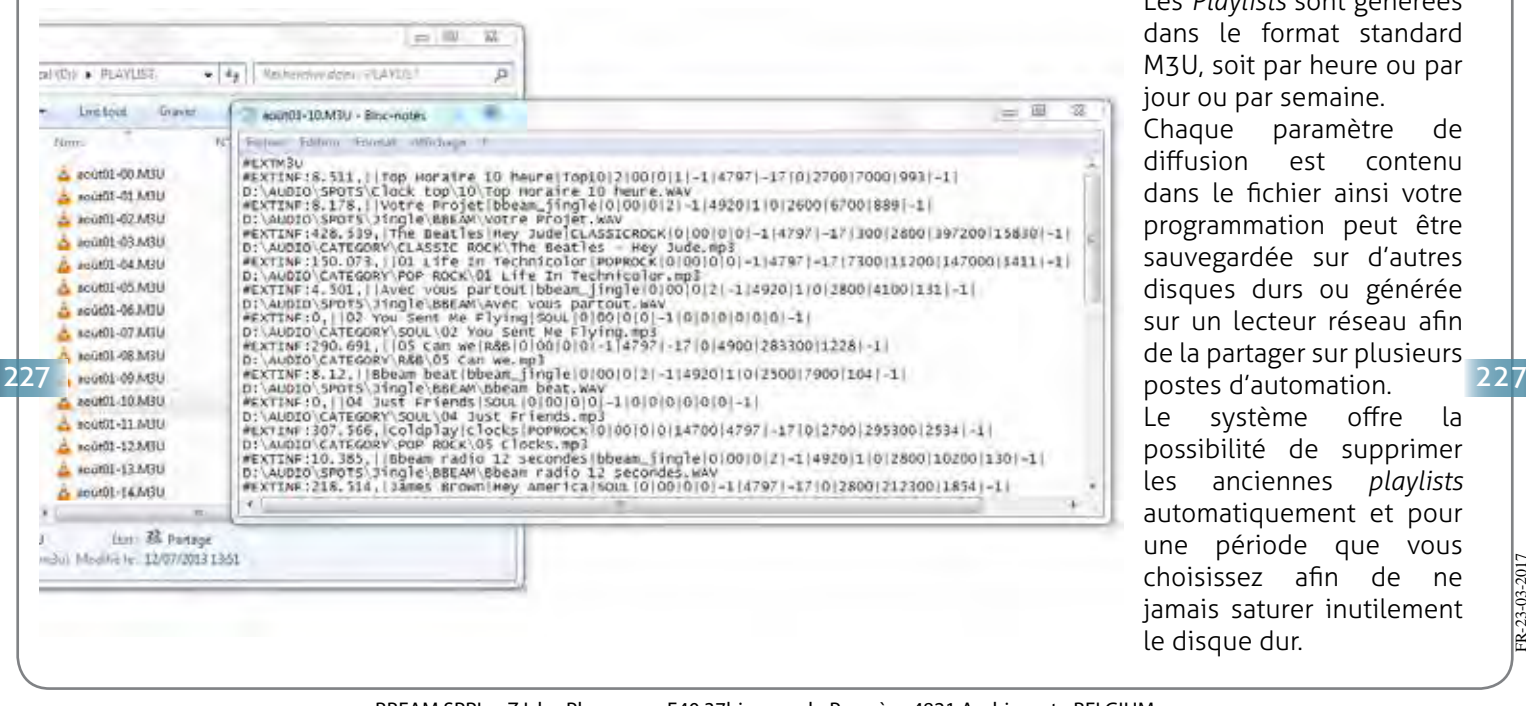

Les *Playlists* sont générées dans le format standard M3U, soit par heure ou par our ou par semaine.

Chaque paramètre de diffusion est contenu lans le fichier ainsi votre programmation peut être sauvegardée sur d'autres lisques durs ou générée ur un lecteur réseau afin le la partager sur plusieurs<br>Ether d'automation

Le système offre la possibilité de supprimer les anciennes *playlists* utomatiquement et pour une période que vous choisissez afin de ne amais saturer inutilement e disgue dur.

#### **CONCEVEZ VOS FORMATS D'ÉMISSION GRÂCE AUX ROTATIONS**

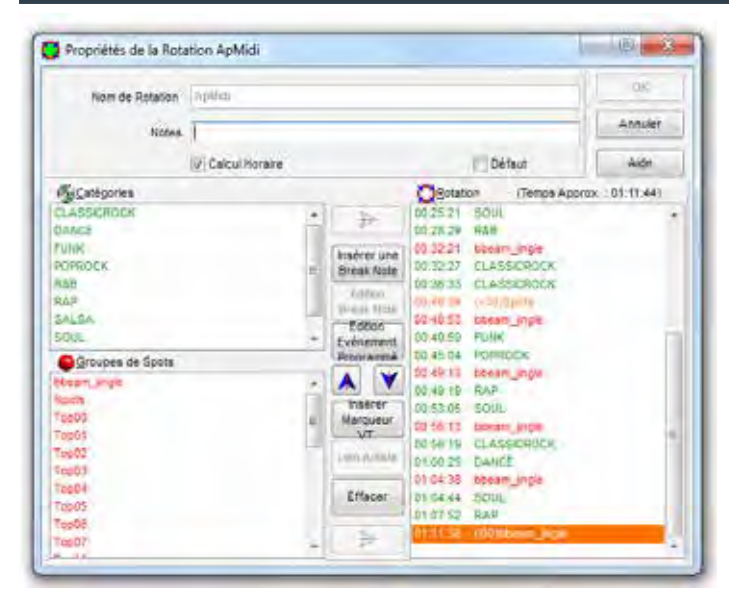

Les rotations vous permettent de réaliser vos formats d'émission par tranche horaire.

C'est ici que vous déterminez la structure séquentielle en alternant vos catégories musicales à vos différents groupes de spots. Vous pouvez ainsi donner un rythme et une couleur à chaque tranche horaire programmée.

Vous pouvez également préparer les insertions futures de *Voice Tracks* en plaçant des marqueurs aux endroits désirés. Il sera alors très simple pour les animateurs d'enregistrer leurs *Voice Tracks* et de les placer sur les clés de marqueur.

Pour affiner et améliorer votre programmation vous pouvez insérez des évènements programmés et/ou des break notes (voir ci-après).

#### **ÉVÈNEMENTS PROGRAMMÉS ET BREAK NOTES**

Les indispensables à une programmation radio professionnelles! Les Événements programmés et les Break notes offrent une large gamme de possibilités.

Contrairement au reste de la programmation qui suit de manière linéaire la grille horaire ces éléments sont insérés de manière ponctuelle, soit à une heure et minute données (stricte), soit avec une certaine latitude (par exemple après la fin du morceau courant à une heure et minute données), soit en cascade (à la suite l'un de l'autre).

À l'instar des évènements programmés les break notes sont également «programmables» à une minute et heure données. Cependant les break notes ne représentent pas seulement la diffusion d'un fichier particulier mais d'une multitude de commandes lors de l'automation. Par exemple: la diminution du volume pendant 5 minutes pour créer un «tapis musicale» pour l'animateur, l'arrêt et/ou la reprise de l'automation, l'ouverture de ports, la commande de contacts secs [START], le changement de l'audio processeur interne, la diffusion des «titres à la demande»...

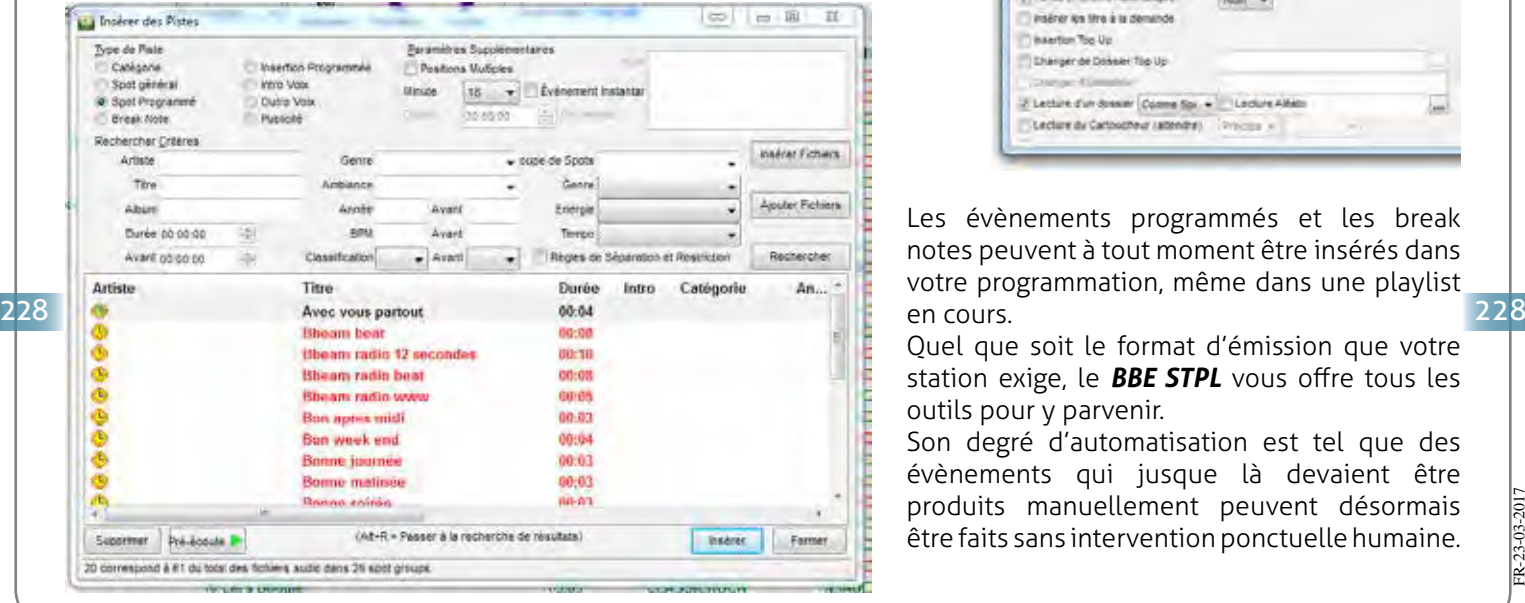

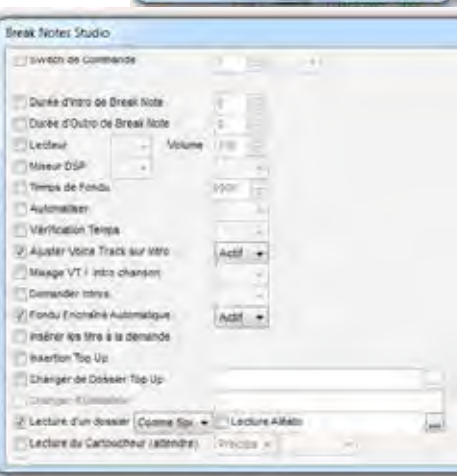

Evénement Programmé

Type d'Evénement ili Procremover à la suite

Taying Drawsman Minister 20 - **1971 - 25** 

11 Tool de sub

Supprimer (Theure)

Les évènements programmés et les break notes peuvent à tout moment être insérés dans votre programmation, même dans une playlist en cours.

Quel que soit le format d'émission que votre station exige, le *BBE STPL* vous offre tous les outils pour y parvenir.

Son degré d'automatisation est tel que des évènements qui jusque là devaient être produits manuellement peuvent désormais être faits sans intervention ponctuelle humaine.

FR-23-03-2017

 $-23 - 03 - 2$ 

#### **GRILLE HORAIRE ET PLAYLISTS**

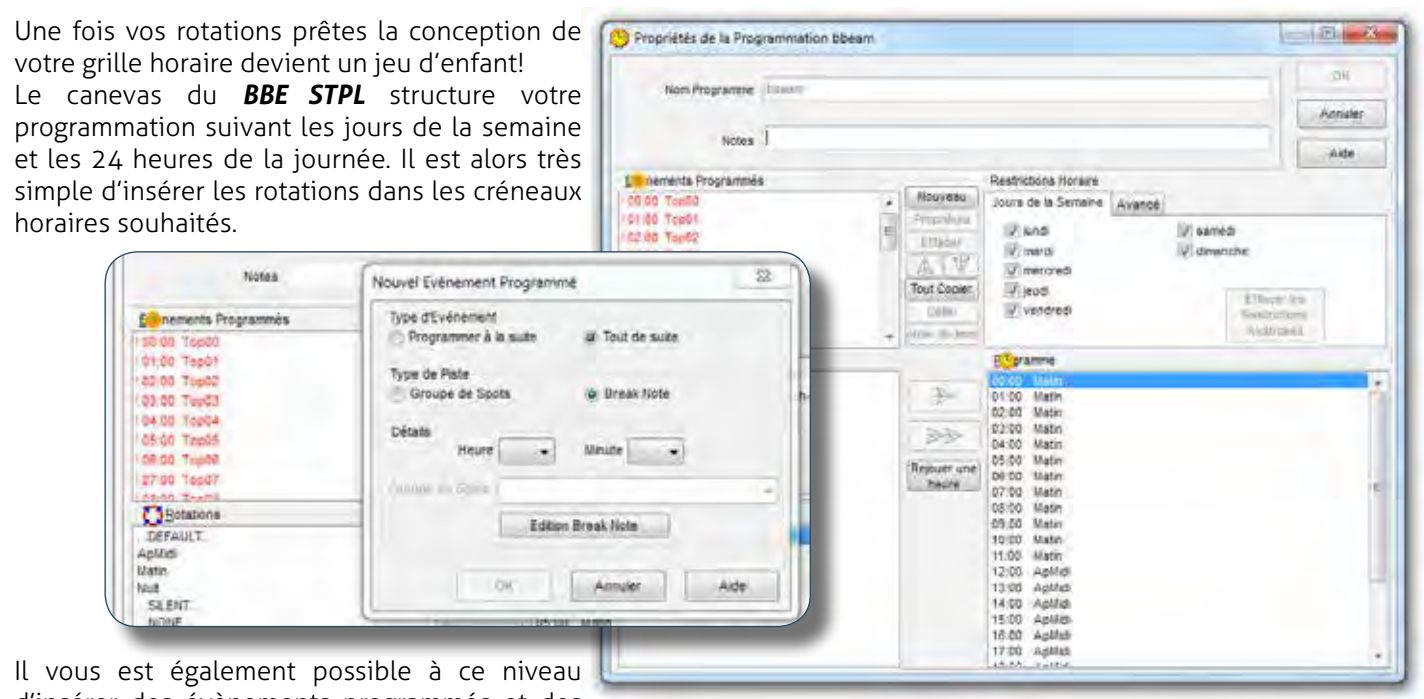

d'insérer des évènements programmés et des

break notes dont la diffusion dépend de l'heure ou du jour ou encore d'une partie de la journée ou de la semaine (matin, après-midi, soirée, nuit, week-end...). Ceci s'applique par exemple aux tops horaires ou aux séquences hebdomadaires.

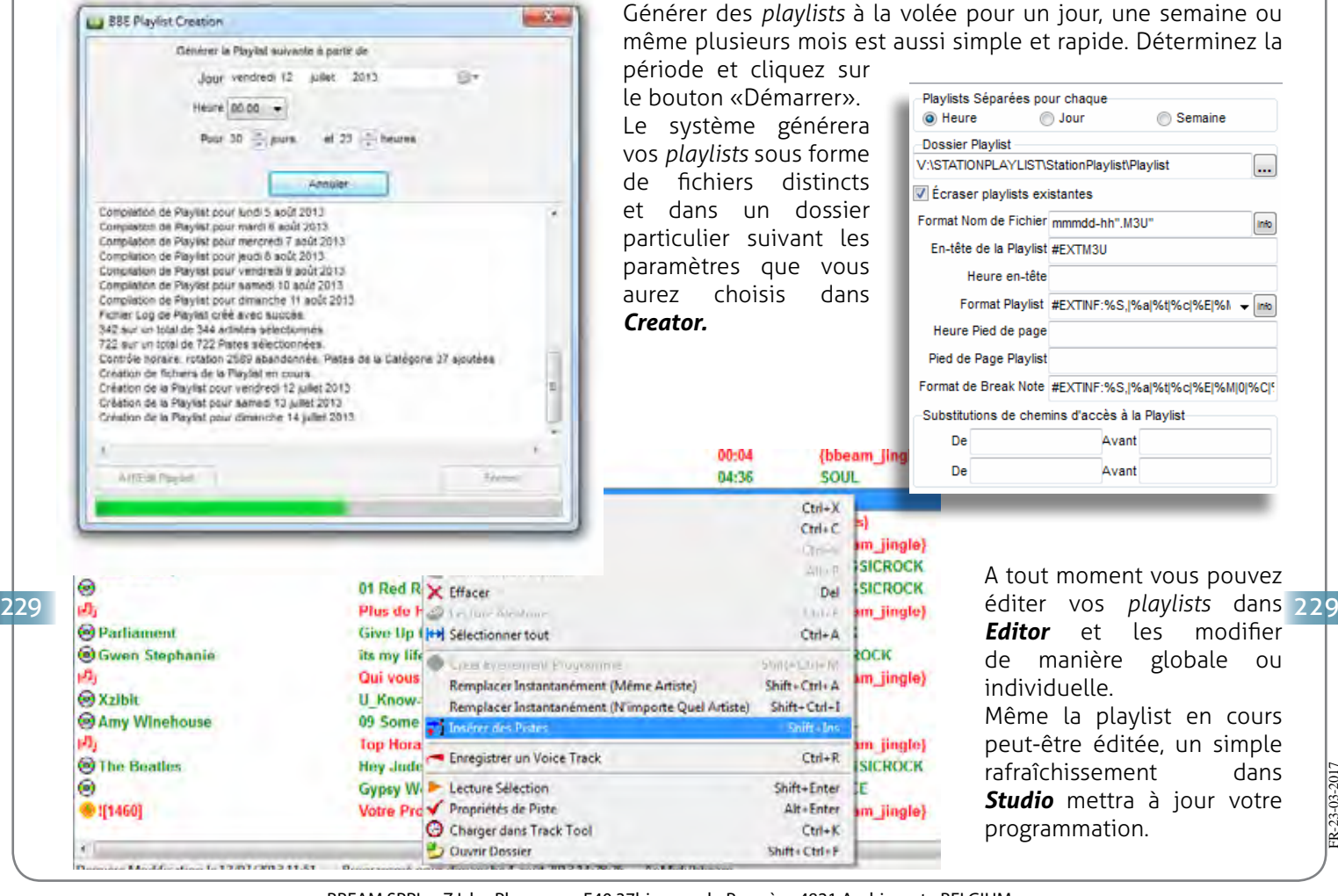

FR-23-03-2017

23-03-201

### **AUTOMATION ET « LIVE ASSIST» AVEC STUDIO**

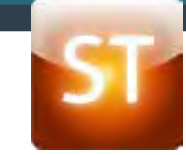

Studio est le logiciel de Playout, que vous l'utilisiez en mode Automation ou pour du direct en mode «Live assist», il est l'outil de diffusion radio par excellence.

Les *playlists* sont chargées automatiquement les unes après les autres depuis le répertoire partagé avec Creator. C'est là que tout votre travail de programmation se déploie et s'enchaîne.

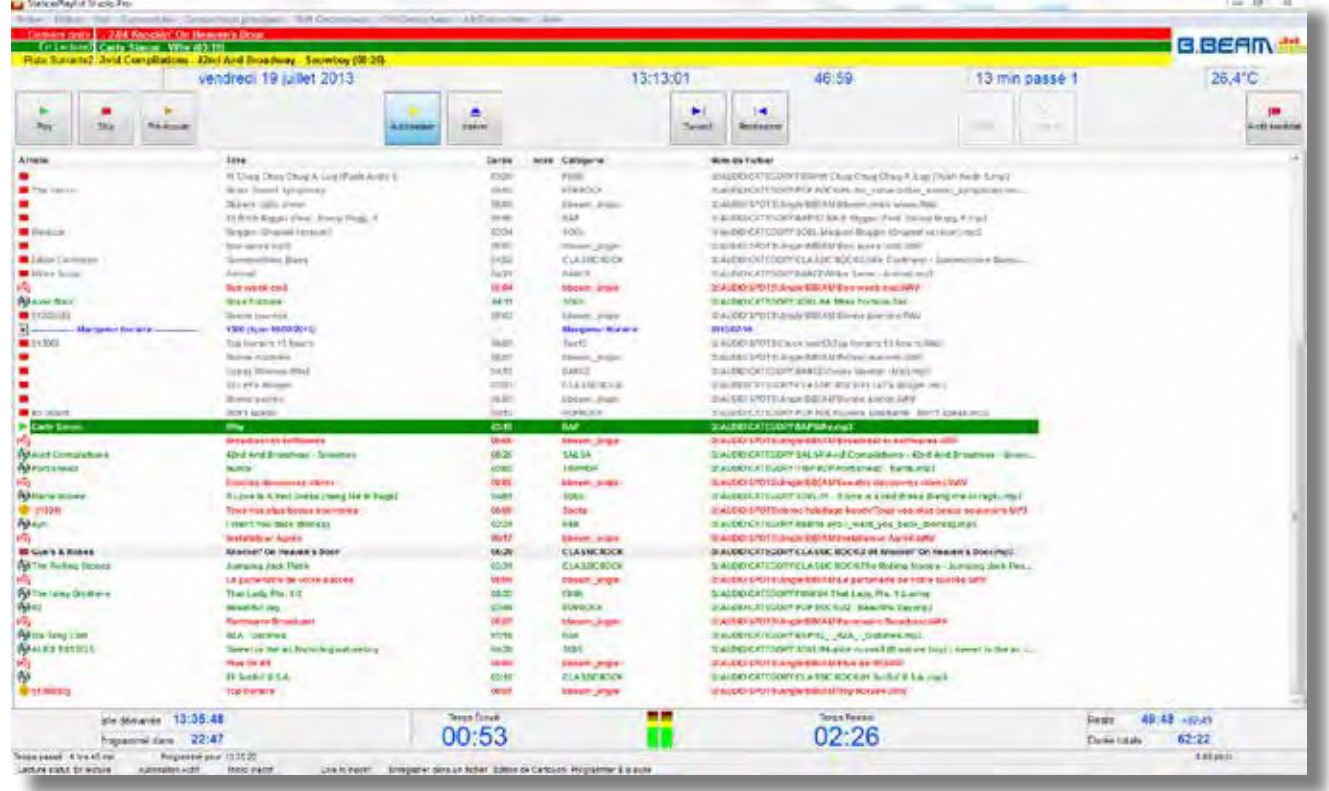

Vos *playlists* s'affichent dans cette interface colorée qui vous permet d'identifier rapidement les catégories, les différents groupes de spots, les marqueurs d'heures et de Voice Track.

Différents compteurs et décompteurs sont affichés en permanence permettant à l'animateur et aux invités d'être informés du temps restant pour une parfaite synchronisation. D'autres afficheurs comme le view-meter et la station météo complètent ces services en temps réel.

Profitez du mode full Automation ou du mode Live assist pour vos émissions en direct. De simples «Drag & drop» vous permettent d'insérer de nouvelles pistes ou de modifier leurs places dans la playlist. Enregistrez vos voice tracks quelques minutes avant leurs insertions et laissez Studio gérez les enchaînements.

Studio proposent un très vaste choix d'options et de paramètres vous permettant d'adapter parfaitement le système à vos besoins. Les paramètres de démarrage et d'affichage , les règles d'enchaînement et leurs mises en évidence (clignotement , surimpression colorée...), les statistiques auditeurs (web radio), les services réseaux, les infos pistes, les commandes clavier, l'envoi de la playlist en cours via FTP ou pour les services RDS, commande des contacts secs...

230 Studio gère plusieurs sorties audio, la sortie principale and alle processeur and alle processeur and a 230 et les

pré-écoutes peuvent ainsi être faites sur différentes cartes audio.

De plus des logiciels DSP peuvent être activés. Studio est possède 4 DSP par défaut, d'autres peuvent être chargés par la suite.

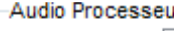

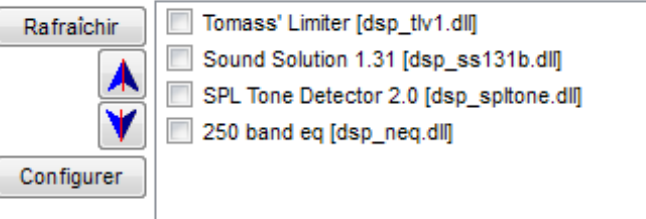

FR-23-03-2017

#### **ENREGISTREZ VOS VOICE TRACKS AU STUDIO OU DEPUIS CHEZ VOUS**

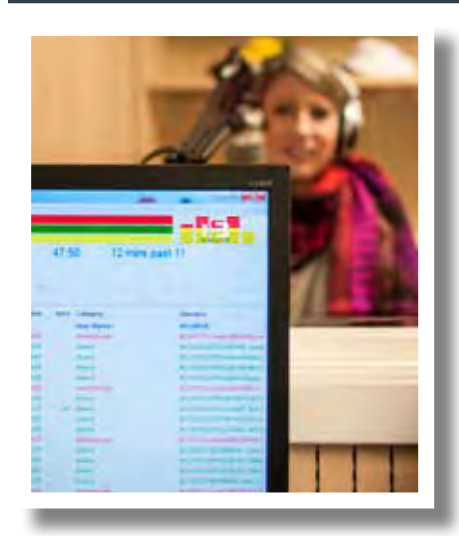

StationPlaylist VT Server

Heare

Ontions

lundi mardi

 $\boxed{V}$  jeudi

mercredi

vendredi

dimanche

samedi

*Studio* vous permet à tout moment d'insérer des *Voice Tracks* dans votre *playlist*, soit en insérant un fichier déjà enregistré et stocké

dans un répertoire, ou en créant une insertion spontanée en ouvrant un enregistreur audio qui peut-être le *Recorder* ou un logiciel de montage audio quelconque configuré dans le *BBE STPL*.

*BBE STPL* offre encore bien plus de possibilité de faire du *Voice Track*. En effet une grille horaire radio étant composée de plusieurs émissions animées par différentes personnes et suivant un horaire strict et rigoureux, il n'est pas toujours simple de se rendre à la station chaque jour ou à des heures tardives. La version Pro de *BBE STPL* inclut une interface client/serveur pour

l'enregistrement de *Voice Track* à distance.

 $\Box$ 

Deselect All

Hide

Exit

Password bbea465raph Name / Note Raphaël

Ce système donne l'accès aux différents animateurs depuis chez eux ou depuis d'autres endroits éloignés de la station via *VT remote client.*

Help

Delete

Add

About

Restrict to IP V Enable Song Movement Record at VT Markers Only Select All

2 3 4 5 6 7 8 9 10 11 12 13 14 15 16 17 18 19 20 21 22 23

J User enabled

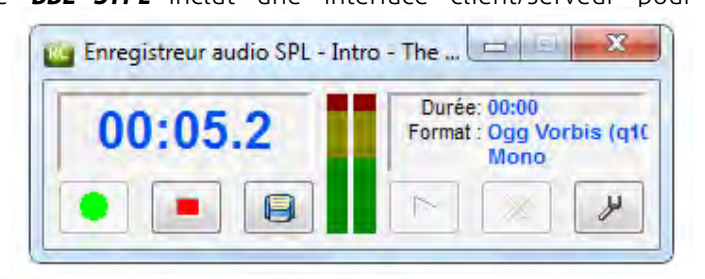

Le programmateur de la station peut alors créer un compte pour chaque animateur et attribuer des plages horaires ouvertes à l'insertion de *Voice Track* suivant leur planning d'émission.

De plus il peut au préalable insérer des marqueurs dans la *playlist* et n'autoriser l'insertion qu'à ces endroits définis.

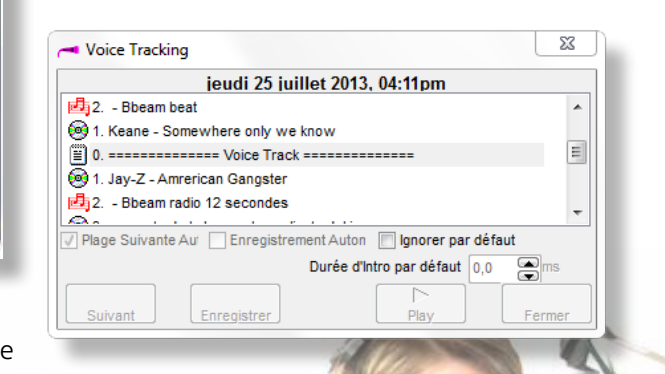

FR-23-03-2017

L'animation complète de votre radio peut être ainsi faite à distance de la même façon que si l'animateur se trouvait dans le studio.

231 231

### **ANIMEZ VOS PLAYLISTS AVEC LES CARTOUCHEURS**

*Studio* offre de très nombreuse possibilités de jouer de manière ponctuelle et spontanée des séquences audio. Celles-ci une fois préchargées peuvent être lancées depuis un raccourci clavier attribué.

L'utilisation des cartouches audio permet à l'animateur de rendre beaucoup plus attractive une émission en direct.

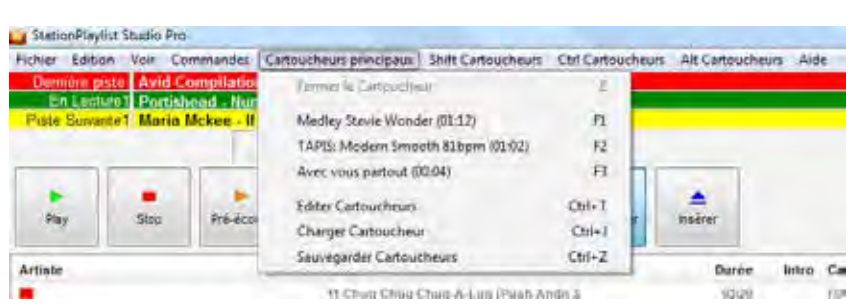

Chaque cartoucheur possède une petite centaine de cartouches disponibles et peut être sauvé sous un nom attribué, de cette façon un animateur peut aisément sauvegarder et recharger ses cartoucheurs sans modifier ceux d'autres animateurs.

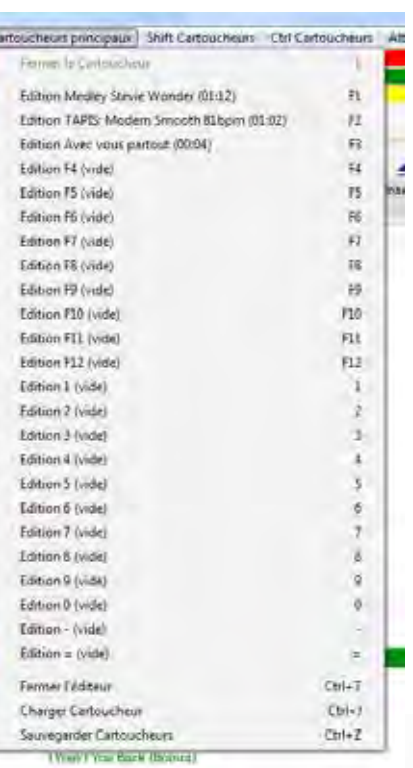

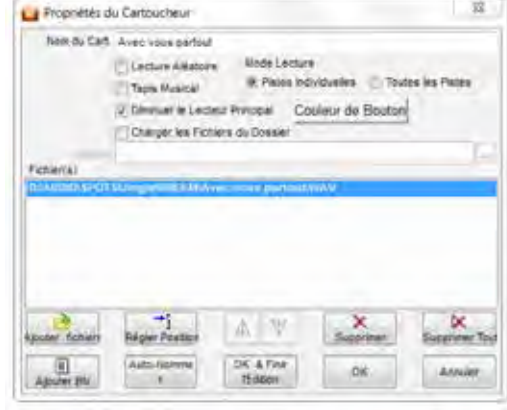

Les paramètres des cartouches permettent différents mixages ou fondus suivant le type de fichier audio joué.

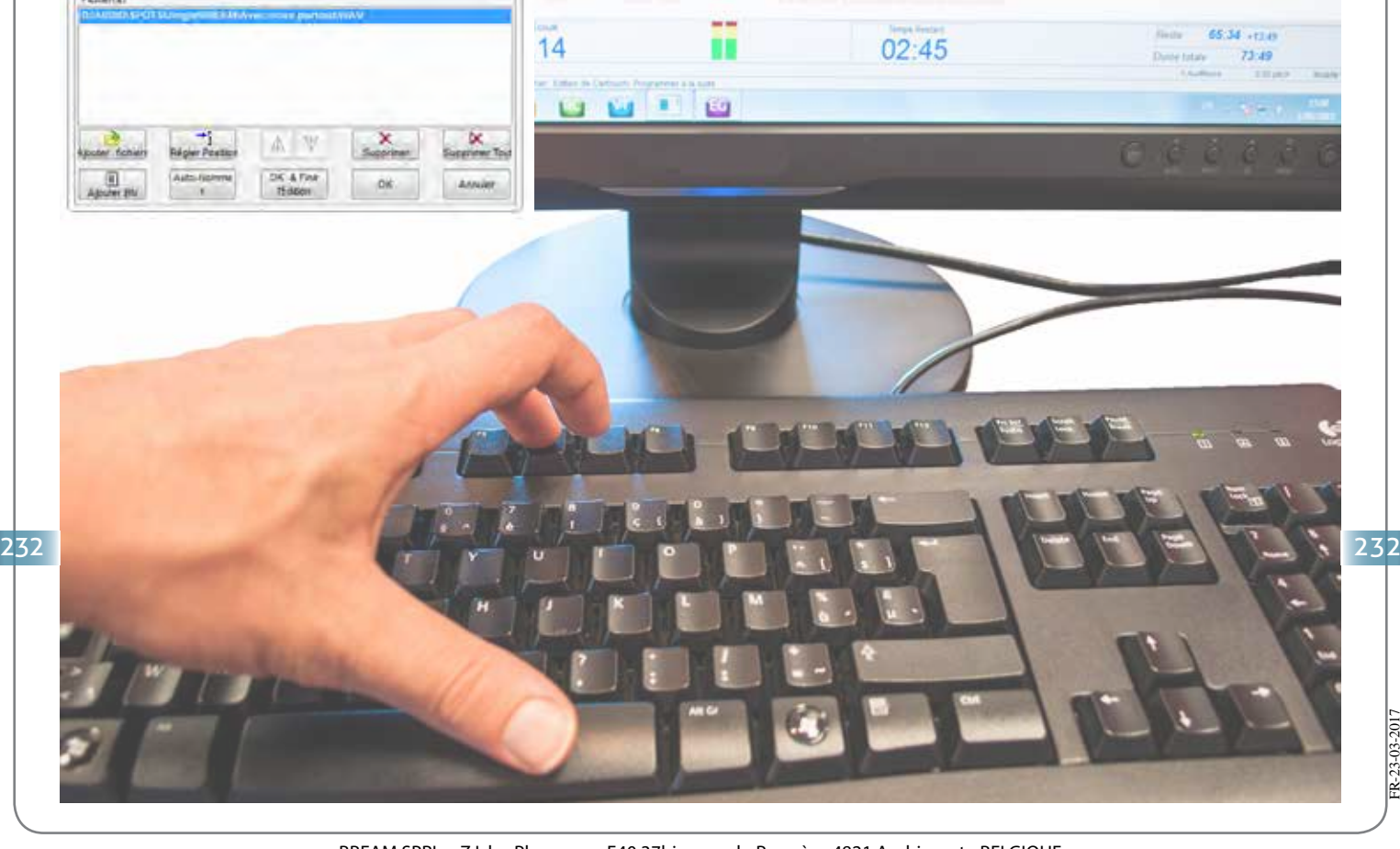

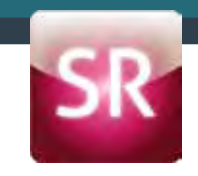

#### **ENCODEZ ET STREAMEZ VOTRE SORTIE AUDIO VERS DIFFÉRENTS SERVEURS**

*Streamer* est une application autonome pour l'encodage de flux audio depuis la

carte son de l'ordinateur.

Outre un encodage totalement paramétrable, il inclut plusieurs fonctionnalités *DSP* et une gestion des métadonnées afin qu'elles soient transmises à l'auditeur à travers le *streaming*.

L'encodage peut être fait dans différents formats *(MP3, AACplus (HE-AAC +), Windows Media, et Ogg Vorbis)* et pour différents serveurs internet *(tous les serveurs Shoutcast compatibles de distribution , Icecast2, Streamer p2p et les serveurs Windows Media)*.

Il supporte également certain plug-ins comme *Winamp DSP* pour le traitement de l'audio.

 Les métadonnées des fichiers sont lues afin que les auditeurs puissent recevoir les informations sur les titres en cours. *(exemples ci-dessous avec le lecteur VLC, Winamp et Winamp Android)*

House Of Pain - Jump Around - Lecteur multimédia VLC

· 4 4 turing Akon - The Sweet Escape (BBEAM)

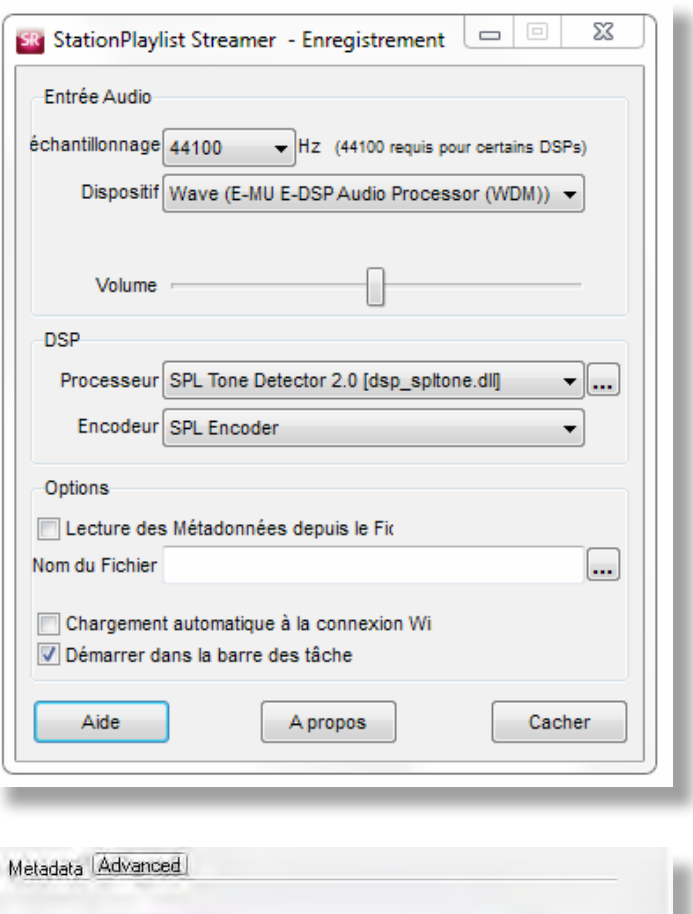

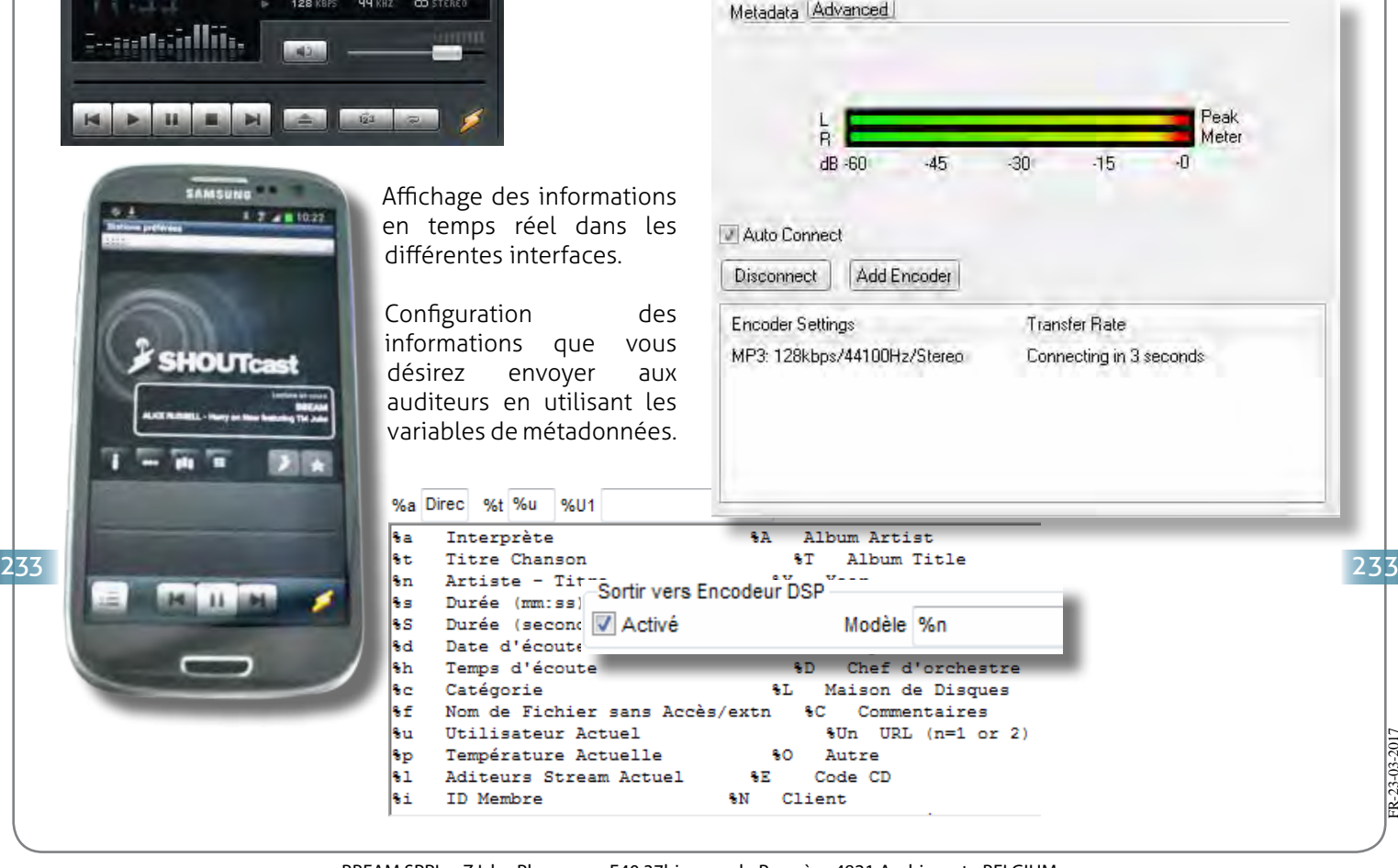

#### **RENDEZ VOTRE RADIO INTERACTIVE ET DYNAMIQUE AVEC VOTRE SITE WEB**

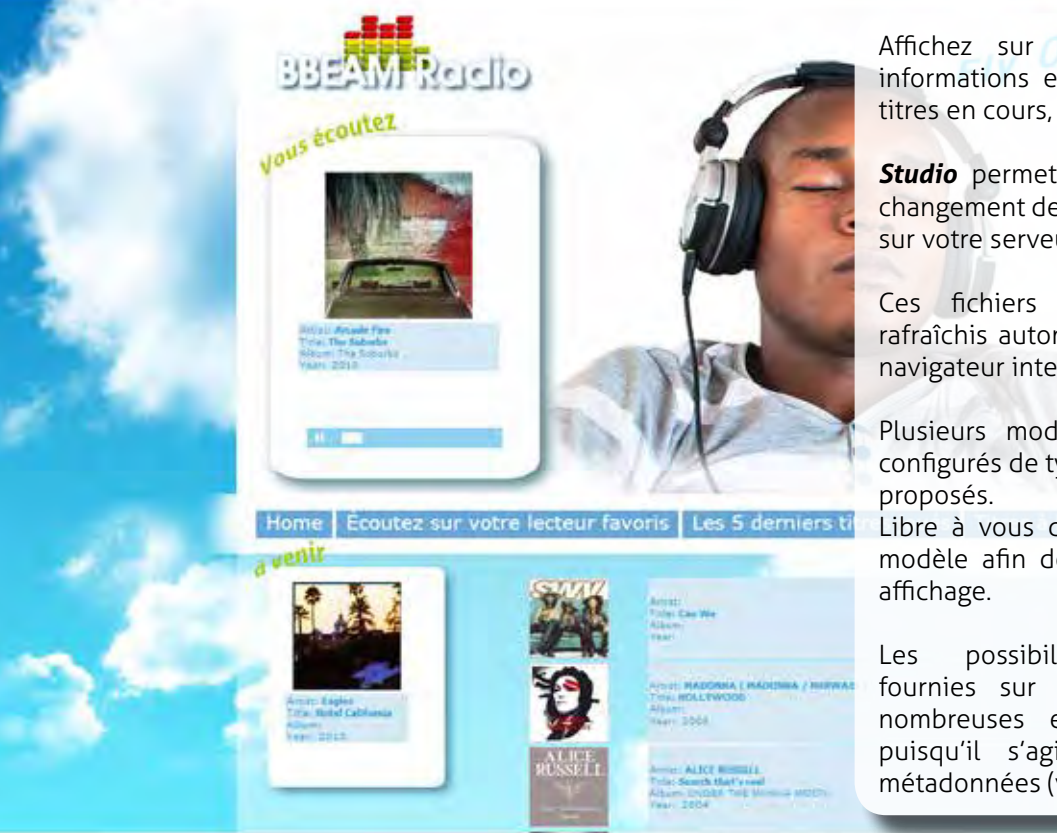

Home Écoutez sur votre lecteur favoris

Affichez sur une page web les informations en temps réel sur les titres en cours, à venir et précédents.

*Studio* permet d'envoyer à chaque changement de titre un fichier via FTP sur votre serveur web.

Ces fichiers de donnés seront rafraîchis automatiquement dans le navigateur internet.

Plusieurs modèles de fichier préconfigurés de type html, xml, txt, sont

Libre à vous de créer votre propre modèle afin de personnaliser votre

Les possibilités d'informations fournies sur les titres sont très nombreuses et faciles à insérer puisqu'il s'agit du canevas des métadonnées (voir page précédente).

Titres à

Les 5 derniers titres joués

#### *Partagez votre discothèque avec vos auditeurs.*

**BBE STPL** (version pro) fournit un package de scripts PHP, facile à intégrer dans votre site web. Celui-ci une fois configurer permet aux auditeurs d'effectuer des recherches par mots clés dans les dossiers audio que vous aurez rendu accessibles et ainsi de réaliser leurs propres programmations.

Dés que le titre est envoyé l'animateur voit apparaître une fenêtre indiquant le titre demandé.

manuellement dans la *playlist*  ou automatiquement grâce à des marqueurs placés au préalable, par exemple: juste après un jingle annonçant la séquence «titres à la demande».

![](_page_10_Figure_13.jpeg)

### **AFFICHAGE RDS DYNAMIQUE**

*Studio* peut également générer un fichier texte à chaque changement de titre pour votre encodeur RDS. De la même façon que pour le fichier web il peut être envoyé sur un poste de travail distant via FTP. Il ne reste plus alors qu'à paramétrer votre logiciel RDS pour qu'il lise ce fichier depuis sa connexion à un PC ou via un autre protocole de connexion.

![](_page_11_Picture_3.jpeg)

#### **MONITORING ET CONTRÔLE À DISTANCE**

La suite du *BBE STPL* fournit un petit utilitaire destiné au monitoring de votre automation. Sa mise en place et configuration sont extrêmement simples.

Depuis un accès TCP/IP avec identifiant, *Monitor* ce connecte à votre automation.

Son interface est une version très allégée de *Studio* conçue pour le contrôle de la *playlist* en cours. Où que vous soyez dans le monde avec une connexion internet, vous avez toujours un œil sur votre programmation.

![](_page_11_Picture_8.jpeg)

FR-23-03-2017

23-03-201

#### **PUBLICITÉS: GESTION SIMPLE ET AVANCÉE**

![](_page_12_Picture_97.jpeg)

#### *Votre Station a besoin d'outils plus avancés pour assurer sa rentabilité?*

*BBE STPL* intègre dans son système l'utilisation d'un logiciel autonome dédié à la gestion clientèle, à la facturation et à la planification publicitaire.

Cet outils puissant est le complément indispensable à une radio commerciale.

Les commandes et logs générés automatiquement par ce logiciel sont directement intégrés dans la programmation. Le fait d'intégrer la facturation à l'automation optimise le travail des managers de station radio en fournissant à leur

![](_page_12_Picture_98.jpeg)

clientèle un suivi fiable, gage de confiance et de sérieux pour toute entreprise. Les rapports de diffusion et factures peuvent être imprimés et envoyés par e-mail directement depuis la même

![](_page_12_Picture_9.jpeg)

FR-23-03-2017

P-23-03-201